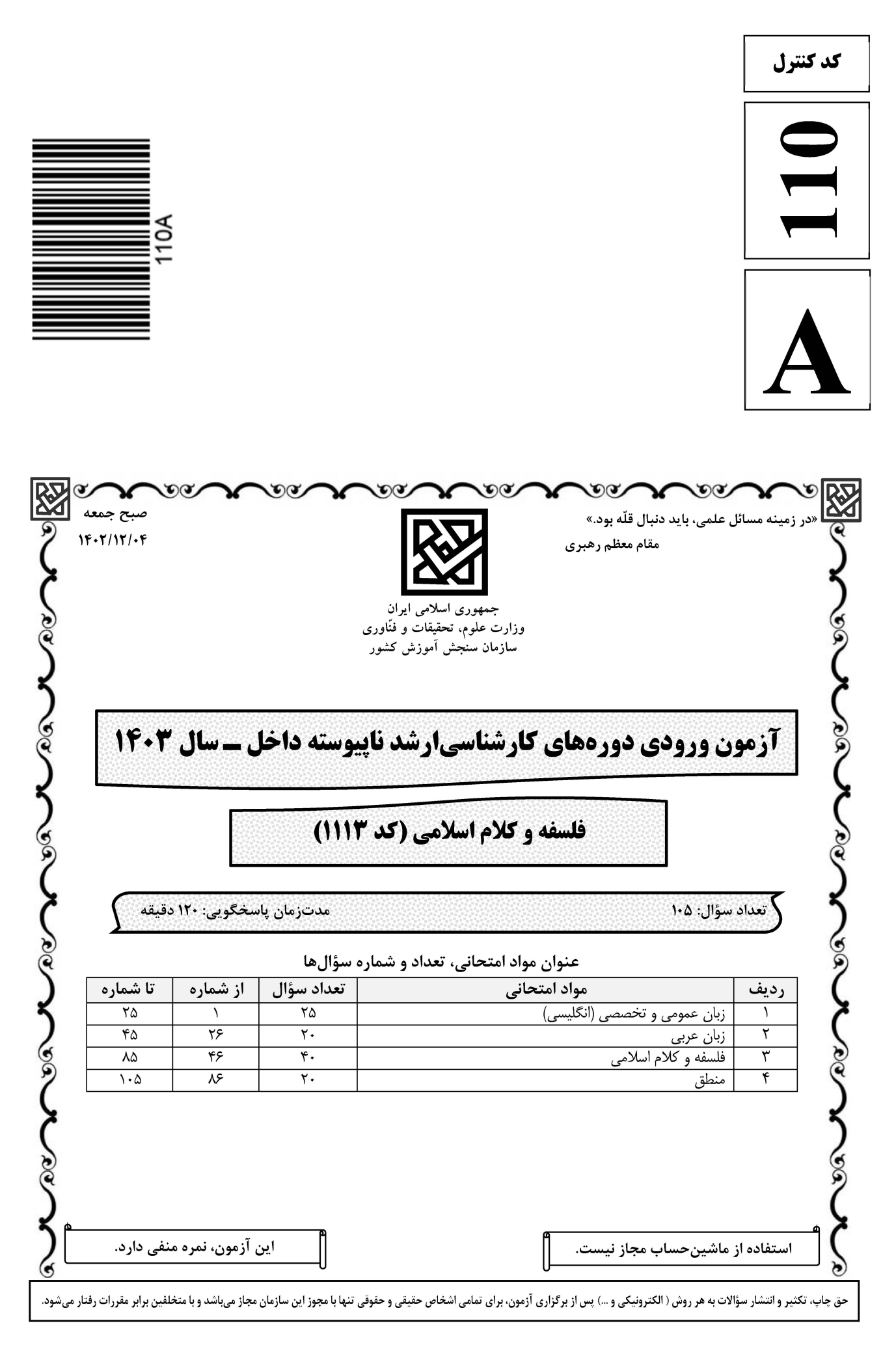

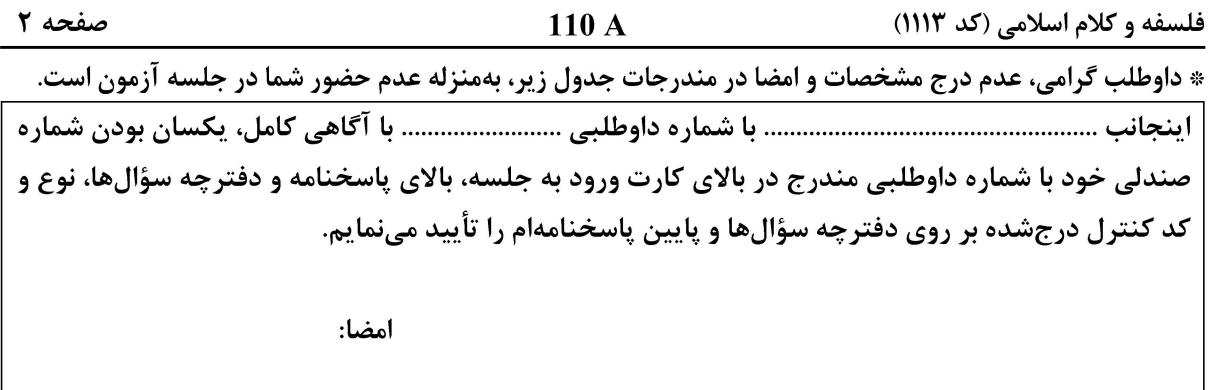

زبان عمومی و تخصصی (انگلیسی):

#### **PART A: Vocabulary**

Directions: Choose the word or phrase  $(1)$ ,  $(2)$ ,  $(3)$ , or  $(4)$  that best completes each sentence. Then mark the answer on your answer sheet.

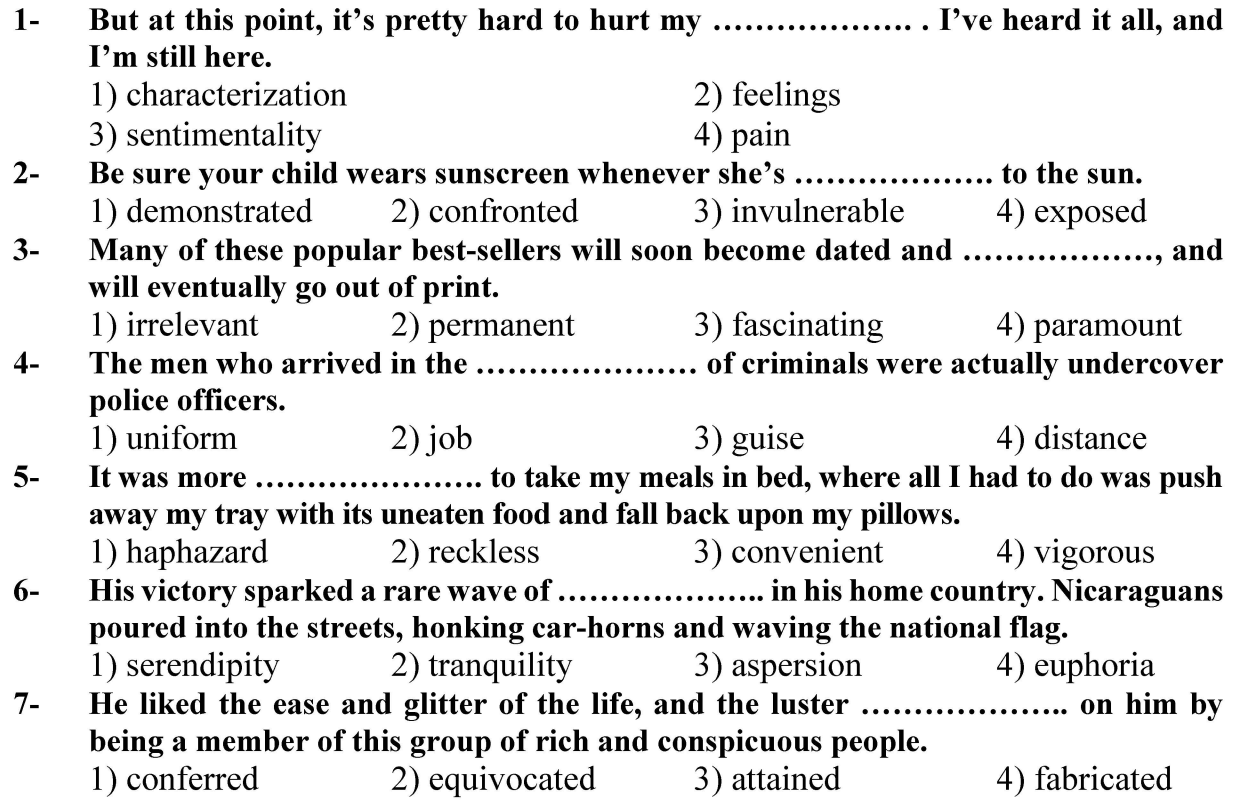

#### **PART B: Cloze Test**

Directions: Read the following passage and decide which choice  $(1)$ ,  $(2)$ ,  $(3)$ , or  $(4)$  best fits each space. Then mark the correct choice on your answer sheet.

Roman education had its first "primary schools" in the 3rd century BCE, but they official schools in Rome, nor were there buildings used specifically for the

### **سایت تخصصی ازمون کارشناسی ارشد**

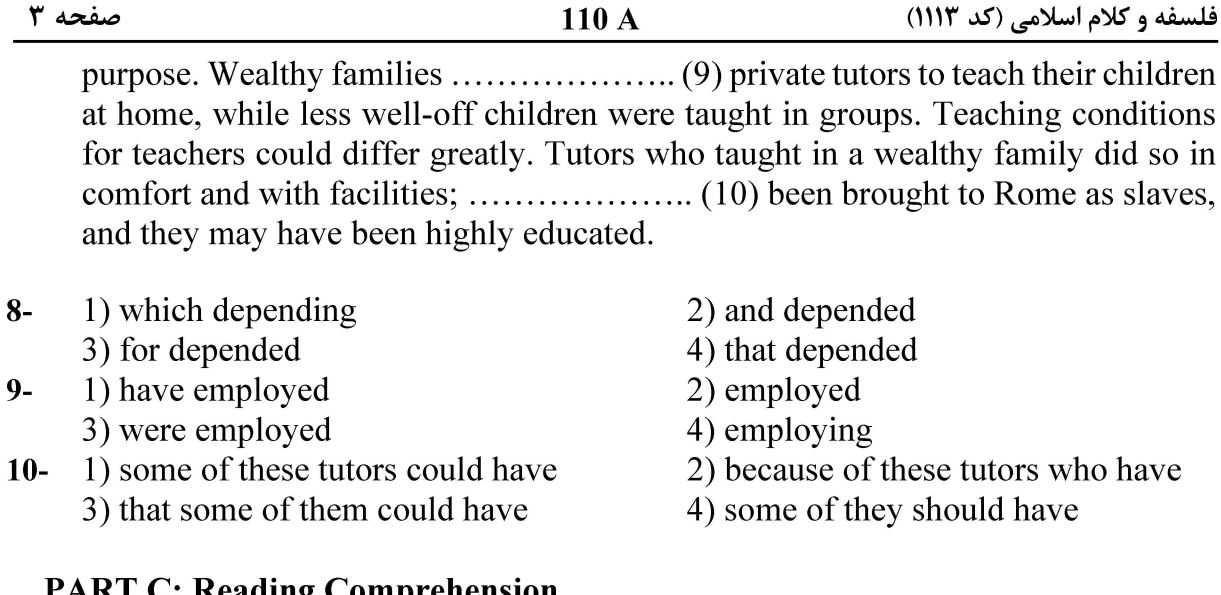

Directions: Read the following three passages and answer the questions by choosing the best choice  $(1)$ ,  $(2)$ ,  $(3)$ , or  $(4)$ . Then mark the correct choice on your answer sheet.

#### PASSAGE 1:

When Islam entered the sophisticated world of the Byzantine Empire, the works of Plato and Aristotle were made available to them by virtue of Syriac translators from Greek into Arabic. [1] Of the works of Plato it was the Republic which offered a model for the role of reason in the formation of a new society, and al-Farabi (875–950) articulated that model in his groundbreaking work Ideas of the Inhabitants of the Virtuous City. [2] In that work of distinctly Neoplatonic cast, the One is deemed to emanate all-that-is according to an order perfect in conception, an order to be emulated by those responsible for ordering the perfect society.

[3] A distinctively Islamic note was struck when the author insisted that those responsible will be required to be prophets as well as philosophers, since the proper place in the divine ordering needs to be able to be communicated to each person in the society, and few of them will be able to follow the pattern of deductive reasoning which comprises the original emanation. [4] None but prophets are able so to order metaphor and image as to communicate the results of philosophical reasoning, however. Indeed, it is Muhammad who offers the paradigm for a responsible and wise ruler.

#### According to paragraph 1, which of the following works proposed a model for the  $11$ role of reason in the creation of a new society?

- 1) The Republic by Plato
- 2) The Republic by al-Farabi
- 3) Works by Syriac translators
- 4) "Ideas of the Inhabitants of the Virtuous City" by Syriac translators

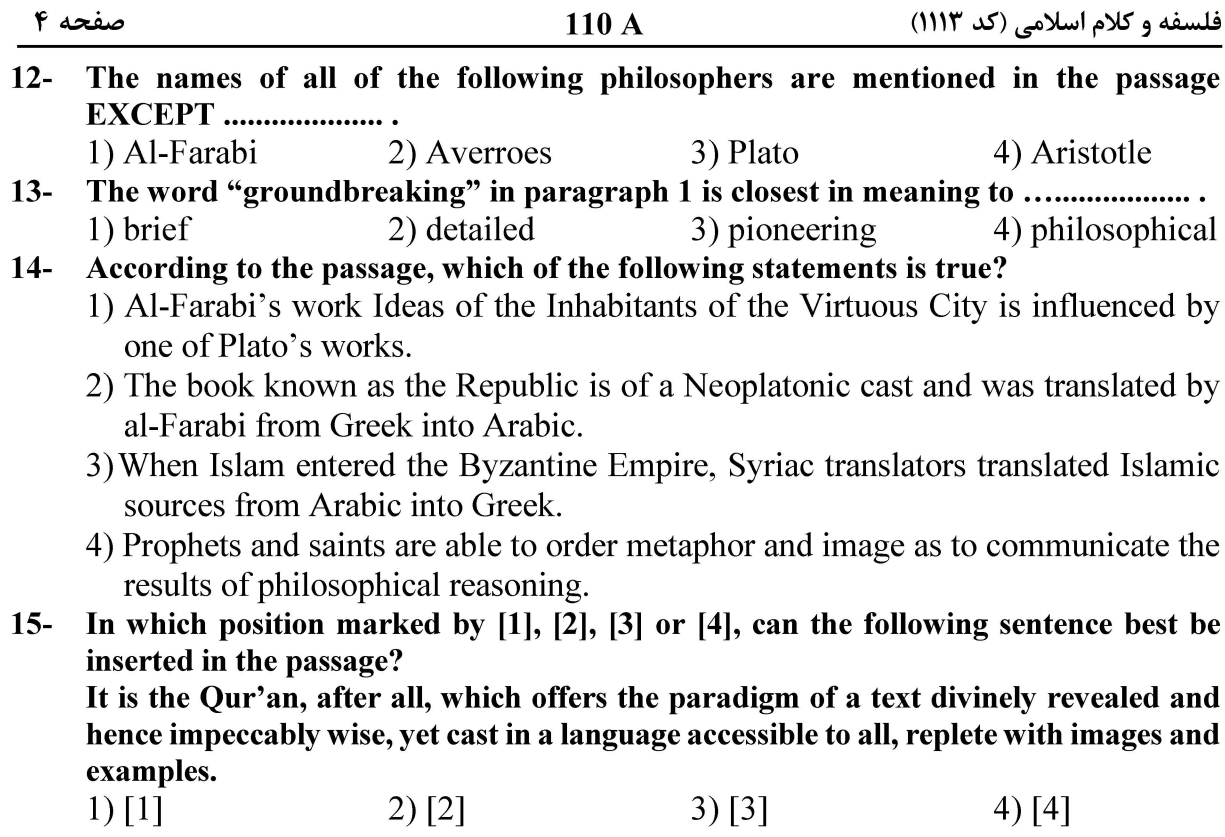

#### PASSAGE 2:

An eminent academic authority on Islamic theology, Joseph van Ess, produced a number of critical editions of theological texts, including treatises on the doctrines of postponement *(irja)* and predestination *(gadar)*. Van Ess sought to explore the historical development of kalam as well as the origin of the dialectical technique employed by Muslim theologians. According to him, the technique centered on a presupposed dialogue with an opponent in which a defined question is presented to flesh out a particular idea. The attendant response to this hypothetical question would then prompt a further series of questions and answers until an opponent 'is forced to admit a consequence which contradicts his own thesis', ultimately reducing him to silence.

Van Ess was convinced that Christian influences had exercised a key role in the inception of kalam and that converts from Christianity had served as conduits for the transmission of dialectical methods. Previous research by Carl Heinrich Becker had claimed that intense religious disputation among Christians and Muslims had provided a pivotal locus for the infusion of the kalam technique, with the latter having to master this vital polemical instrument.

- The word "consequence" in paragraph 1 is closest in meaning to .....................  $16-$ 1) treatise 2) result 3) technique 4) confession
- According to paragraph 1, which of the following statements is true about Joseph van Ess?  $17-$ 1) He was a prominent scholar in the field of Islamic theology.
	- 2) He authored a theological treatise on the doctrine of postponement  $(iri)$ .
	- 3) He intended to explore the historical roots of kalam in Judo-Christian traditions.
	- 4) He sought to demonstrate that Islamic dialectical techniques preceded Christian ones.

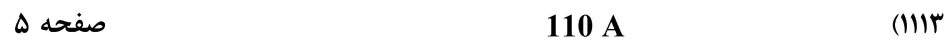

فلسفه و کلام اسلامی (کد

#### $18 -$

1) Christians 3) kalam technique 2) Muslims

4) Carl Heinrich Becker

 $19-$ 

1) a comparison between dialectical methods in Islamic and Christian traditions

- 2) the theological disputes which kalam, as a dialectical method, sought to settle
- 3) the difference between the inception and infusion of kalam
- 4) the influence of Christianity/the Christians on kalam
- $20-$ The passage provides sufficient information to answer which of the following questions?
	- I. In which one of his works did Carl Heinrich Becker refer to the significance of religious disputation among Christians and Muslims?
	- II. In which academic institution did Joseph van Ess present his findings?

![](_page_4_Picture_151.jpeg)

#### PASSAGE 3:

When Greek logic first entered the Islamic world it was treated by many thinkers with suspicion as a foreign interloper. Logic sees itself as the most abstract theoretical vehicle for analysis, and although it may take the form of language, it actually regards itself as the deep structure of that language. [1] Natural language has as its framework logic, and to understand language fully we need to understand logic first. Al-Farabi, perhaps the most influential of all the *mashsha'i* thinkers, presented this argument time and time again. [2]

Some thinkers opposed the introduction of logic into Islamic culture since they saw it as setting up an alternative system of explanation to the Islamic sciences (grammar, jurisprudence, theology etc.) and so subtly challenging the universality and selfsufficiency of Islam itself. [3] This radical critique of logic obviously had a good deal of support, and an influential group of thinkers remained hostile to any theoretical machinery which could not display genuine Islamic credentials.

Yet there was also an influential group who supported logic at the expense of philosophy. [4] An important thinker within this tradition is Al-Ghazali, who strenuously opposed many aspects of philosophy on both religious and intellectual grounds, and yet who insisted nonetheless that the sort of logic which the philosophers pursued was valuable in itself and not to be ignored.

- According to paragraph 1, which of the following words best describes the initial  $21$ reaction of many Muslim thinkers after the introduction of logic into the Islamic world?
	- 1) Surprise 2) Support 3) Suspicion 4) Disregarding

 $22 -$ 1) vehicle 2) analyis

- 3) logic 4) language
- $23 -$ 1) Plato 2) Al-Ghazali 3) Al-Farabi 4) Mashsha'i

![](_page_5_Picture_40.jpeg)

![](_page_6_Picture_38.jpeg)

110 A فلسفه و کلام اسلامی (کد ۱۱۱۳) صفحه ۸ ۳۳ – « نامههایی که از این نویسندهٔ توانا باقیمانده صادق ترین گواه بر فصاحت و بلاغت اوست!»: ١) هناك رسائل بقيت من هذا الكانب المقتدر و إنّها أصدق الشهود بفصاحته و بلاغته! ٢) إنَّ الرسائل التي بقيت من هذا الكاتب القدير هي أصدق شاهد بفصاحته و بلاغته! ٣) إنِّ الكتابات التي تبقَّت من الكاتب القدير. هذا تشهد بصدق على قدرته في الفصاحة و البلاغة! ٤) هناك كتابات نبقّت من الكانب المقتدر هذا و هي شاهد صدق على قدرته في الفصاحة و البلاغة! ■ ■ عيّن المناسب للجواب عن التشكيل (٣٤ و٣٥) ٢٤ - عبّن الخطأ: ١) إعلَموا أنَّه ليسَ عَلَى أحدٍ بَعدَ القُرآنِ من فاقة؛ ٢) و لا لأحدٍ قَبِلَ القُرآنِ مِن غِنِّي فَاستَشْفُوهُ مِن أَدوائكُم؛ ٣) و استَعينُوا بهِ عَلَى لَأُوائِكُم فَإِنّ فيهِ شِفاءٌ مِن أكبِرَ الدّاءِ؛ ٤) و هو الكُفرُ و النَّفاقُ و الغَيُّ و الضَّلالُ، فاسأَلوا اللهَ بهِ و نَوجَّهوا إليه بحُبِّه! 70 – عيّن الخطأ: ١) بَدأتْ وزارةُ الصّحّةِ التَخلُّصَ مِنَ الأغذيةِ التّالِفةِ الّتي أرسَلتها بَعضُ الدُّوَلِ؛ ٢) الغَربيّةِ عَلى سَبيلِ المُساعَدةِ. و قَد نَمَّ النَّخلُّصُ من أربعةِ آلافٍ و ثَلاثِمائةِ عُلبةٍ مِنَ؛ ٣) الأسماكِ المَحفوظةِ اِنتَهَت تَواريخُ صلاحيَّتِها، و قد قَدَّمتها دُولٌ غَربيّةٌ لَم تُحدَّد؛ ٤) و أكَّدَ مَسؤولٌ أنَّ مُعظَمَ هذه الأغذيةِ إمَّا أنْ صَلاحيَّتَها مُنتَهيةٌ أو سَتَتتَهى خِلالَ أيَّام قَلائل!

#### ■ ■ عيّن <u>الخطأ</u> عن الإعراب و التحليل الصرفى (٣٦–٣٨)

![](_page_8_Picture_44.jpeg)

■ ■ عيّن المناسب للجواب عن الأسئلة التالية (٣٩–٤٥)

![](_page_9_Picture_46.jpeg)

فلسفه وكلام اسلامئ

![](_page_10_Picture_38.jpeg)

![](_page_11_Picture_38.jpeg)

![](_page_12_Picture_40.jpeg)

۲۸– ورمول A 
$$
(\mathbf{P} \rightarrow \mathbf{Q}) \rightarrow \mathbf{R}
$$

\n( $(\mathbf{Q} \rightarrow \mathbf{P}) \rightarrow \mathbf{P}$  (†  $(\mathbf{P} \rightarrow \mathbf{Q}) \rightarrow \mathbf{S}$  (†  $(\mathbf{P} \rightarrow \mathbf{Q}) \rightarrow \mathbf{S}$  (†  $(\mathbf{P} \rightarrow \mathbf{Q}) \rightarrow \mathbf{S}$  (†  $(\mathbf{P} \rightarrow \mathbf{Q}) \rightarrow \mathbf{S}$  (†  $(\mathbf{P} \rightarrow \mathbf{Q}) \rightarrow \mathbf{S}$  (†  $\mathbf{P} \land \mathbf{P} \land \$ 

![](_page_13_Picture_38.jpeg)

صفحه ۱۵ فلسفه و کلام اسلامی (کد ۱۱۱۳) 110 A ۹۶- ۔ اگر لفظی بین کلّ و جزء یک معنا مشترک باشد، آنگاه چه نوع دلالتی بر جزء معنا دارد؟ ۱) فقط مطابقی ۲) فقط تضمنی ۴) تضمنی و التزامی ۳) مطابقی و تضمنی ۹۷- چه نسبتی میان مشروطهٔ عامّه و عرفیهٔ عامّه برقرار است؟ ۲) مساوی یکدیگرند. ۱) مباین یکدیگرند. ۴) مشروطهٔ عامّه أخص است از عرفیه عامه ۳) عرفیه عامه أخص است از مشروطهٔ عامه ۹۸-۔ عکس مستوی داخل تحت تضاد نقیض «هر ج ب است»، چه گزارهای است؟ ٢) هر ب ج است. ۱) بعضی ب ج است. ۴) بعضی ب ج نیست. ۳) هيچ ب ج نيست. كدام حكم دربارة سالبة جزئيه، صادق است؟ -99 ١) مطلقاً عكس مستوى ندارد. ۲) در عرفیه عامه، عکس مستوی دارد. ۳) در مشروطهٔ عامه، عکس مستوی دارد. ۴) در مشروطهٔ خاصه و عرفیه خاصه، عکس مستوی دارد. كدام مورد، از شرایط انتاج شكل چهارم قیاس نیست؟  $-1$ .. ۲) اختلاف دو مقدمه در کیف ۱) ایجاب یکی از دو مقدمه ۳) کلیت یکی از دو مقدمه ۴) بەكار نېردن سالبۀ جزئيۀ عكسناپذير ١٠١- عكس نقيض نتيجة قياس زير، كدام است؟ ۔ هر جیوهای فلز است. ـ هيچ نارسانايي فلز نيست. ١) بعضي رساناها جيوهاند. ۲) بعضی نارساناها غیرجیوهاند. ۴) بعضی نارساناها، غیرجیوه نیستند. ۳) بعضی غیرجیوهها، نارسانا هستند. ١٠٢- عكس مستوى نقيض نتيجة قياس زير، كدام است؟ ـ بعضي فلزات جيوهاند. ۔ هیچ جیوهای چکشخوار نیست. ۲) هر چکشخواری فلز است. ۱) هيچ چکشخواري فلز نيست. ۴) بعضی چکشخوارها فلز نیستند. ۳) بعضی چکشخوارها فلز هستند. ۱۰۳ - فرق مجرّبات و حدسیات در چیست؟ ١) در مجرّبات، وجود علّت مجهول است ولي در حدسيات، ماهيت علّت مجهول است. ۲) در مجرّبات، ماهیت علّت معلوم است ولی در حدسیات، وجود علّت معلوم است. ۳) در مجرّبات، وجود علّت معلوم ولي ماهيت علّت مجهول است درحالي كه در حدسيات، هر دو معلوماند. ۴) در حدسیات، وجود علّت معلوم ولی ماهیت علّت مجهول است درحالی که در مجرّبات، هر دو معلوماند. ۱۰۴- کدام گزاره، در شمار «محسوسات» نیست؟ ۲) هر آتشی سوزان است. ۱) من شادم. ۴) آنچه چشیدم شیرین بود. ۳) پرتقالی که خوردم ترش بود. ۱۰۵ – اگر نتیجهٔ قیاس با عین یا عکس یکی از مقدمات ترکیب شود تا مقدمهٔ دیگر را نتیجهٔ دهد، قیاس حاصل چه نام دارد؟ ۳) معارضت ۲) ضمیر ۴) مقاومت ۱) دور

صفحه ۱۶

فلسفه و کلام اسلامی (کد ۱۱۱۳)